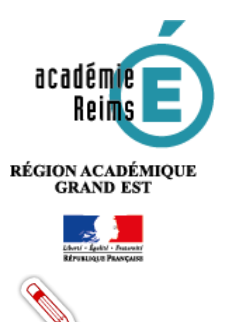

# **LES FONDAMENTAUX**

**Les types d'abonnements**

**Les ressources numériques pour l'école, qu'elles soient gratuites ou payantes, libres ou propriétaires, publiques ou privées, devront dans tous les cas faire l'objet d'un abonnement auprès des fournisseurs de ressources pour être accessibles dans le module d'attribution. Il existe deux types d'abonnements : établissement ou individuel.**

#### **Table des matières**

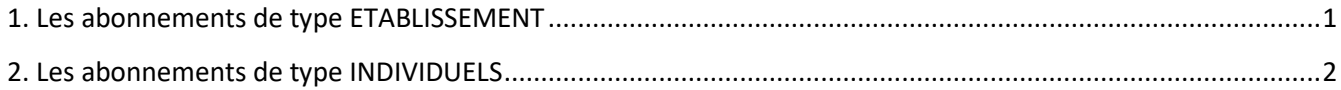

3. Compléments d'information [................................................................................................................................2](#page-1-1)

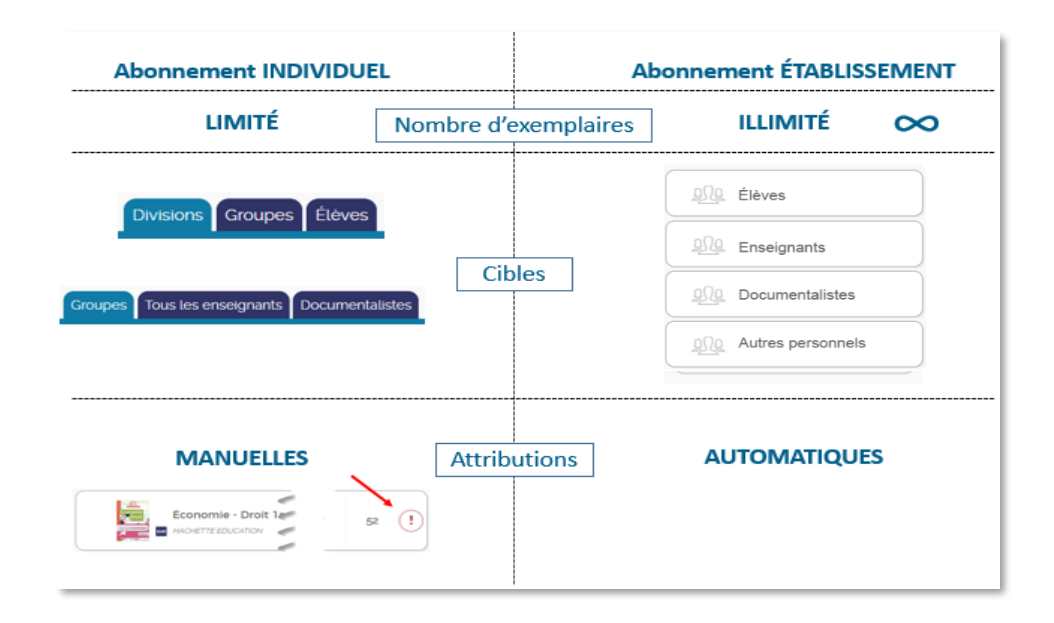

### <span id="page-0-0"></span>1. Les abonnements de type ETABLISSEMENT

Les abonnements ETABLISSEMENT permettent une **attribution massive** des ressources numériques pour l'école **uniquement aux trois grandes catégories de population** de l'école. (Ils ne permettent pas de sélectionner des groupes ou des individus au sein des catégories de population.)

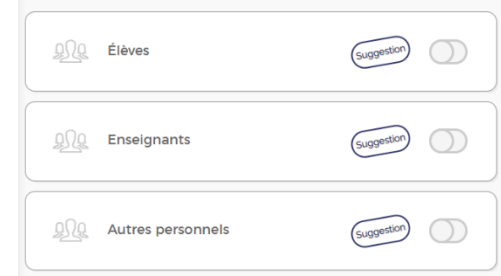

Par défaut, le **nombre d'exemplaires** numériques accompagnant un abonnement établissement est **illimité**. (Symbole infini : )

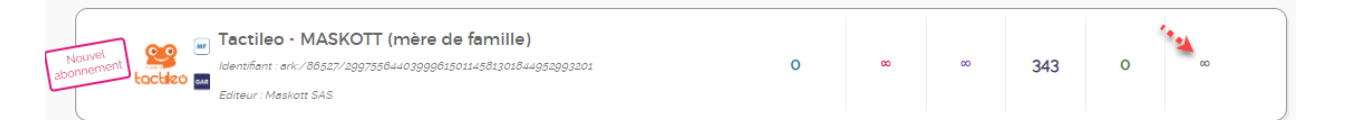

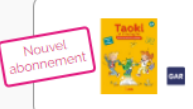

**En cas de mouvement de population** pendant l'année scolaire, aucune action du responsable d'affectation n'est nécessaire. **L'attribution est automatique**. La plateforme GAR adresse aux responsables d'affectation un courrier électronique un état des nouvelles affectations automatiques à chaque mouvement de population.

 $\Omega$ 

Si les notifications sont activées, les responsables d'affectation reçoivent une information automatique par courrier électronique.

Exemples d'abonnements de type ETABLISSEMENT :

- Édugéo Offre Éduthèque de l'IGN (mère de famille)
- Tactileo MASKOTT (mère de famille)

### <span id="page-1-0"></span>2. Les abonnements de type INDIVIDUELS

Les abonnements individuels autorisent une attribution cible pour des individus, groupes ou divisions (classes, groupes d'option, disciplines) au sein des **trois** catégories de population de l'établissement.

Le nombre d'exemplaires numériques accompagnant un abonnement individuel est le plus fréquemment **limité**.

**En cas de mouvement de population** pendant l'année scolaire, **le responsable devra attribuer les abonnements individuels**. (Rien n'est automatique)

La console peut aider à repérer ce qui est calculé comme une possible incohérence dans les affectations avec un point d'exclamation sur la ligne de la ressource.

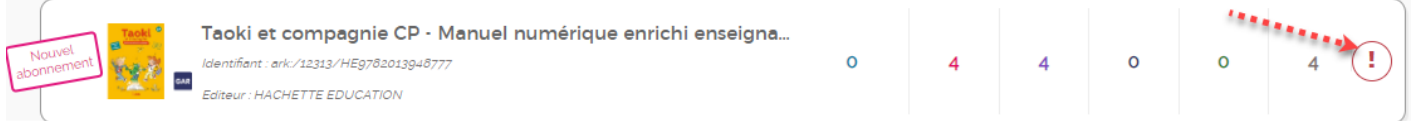

Il est également possible d'utiliser l'option de filtre : **"Point d'attention"**.

Il peut s'agir par exemple d'un avertissement sur la date de fin de l'abonnement à la ressource ne couvrant pas la totalité de l'année scolaire.

## <span id="page-1-1"></span>3. Compléments d'information

Le site du GAR

<https://gar.education.fr/etablissements-et-ecoles/>

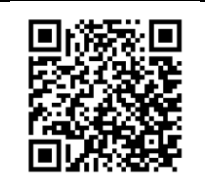

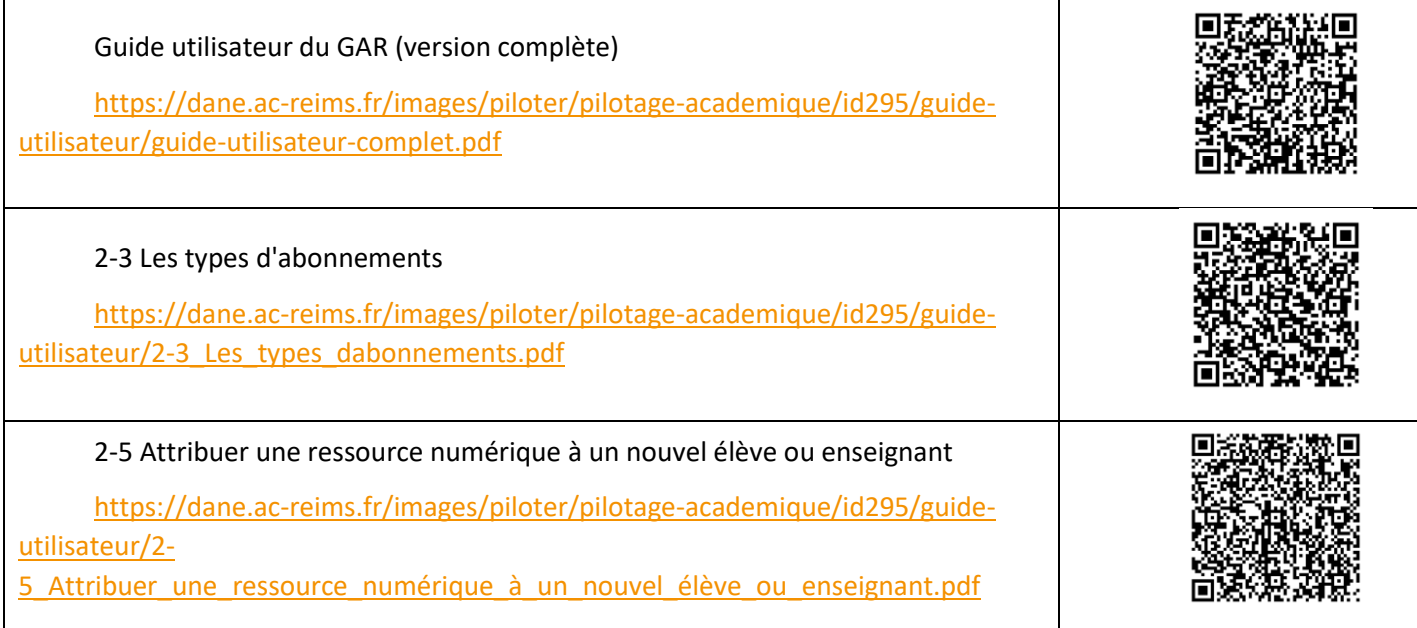